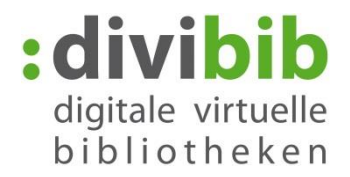

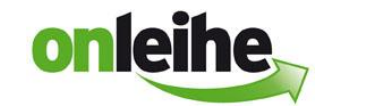

## **Qu'est-ce qui tourne sur quel appareil ?**

État : 14/07/2016

## **PC / Ordinateur portable**

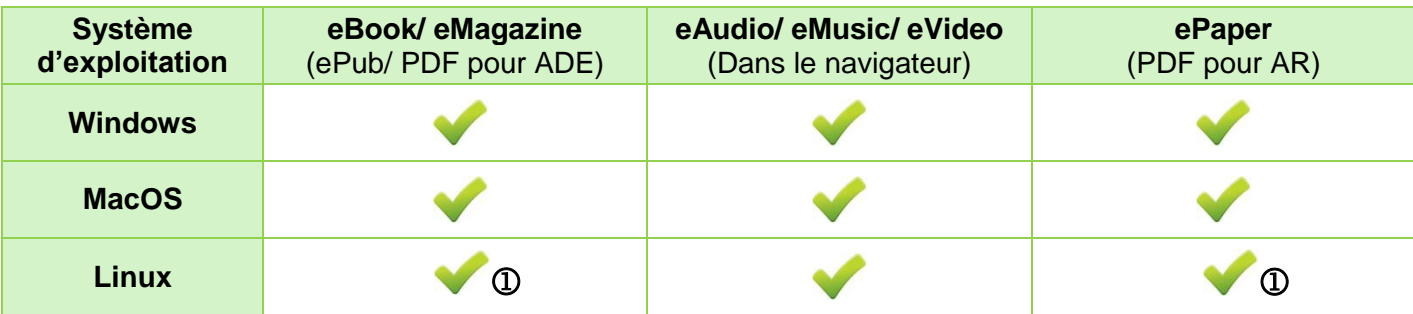

## **Application « Onleihe »**

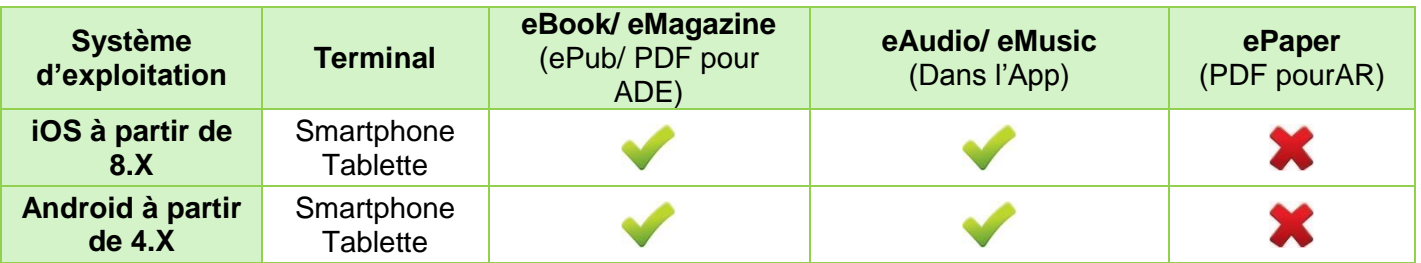

## **Autres terminaux mobiles**

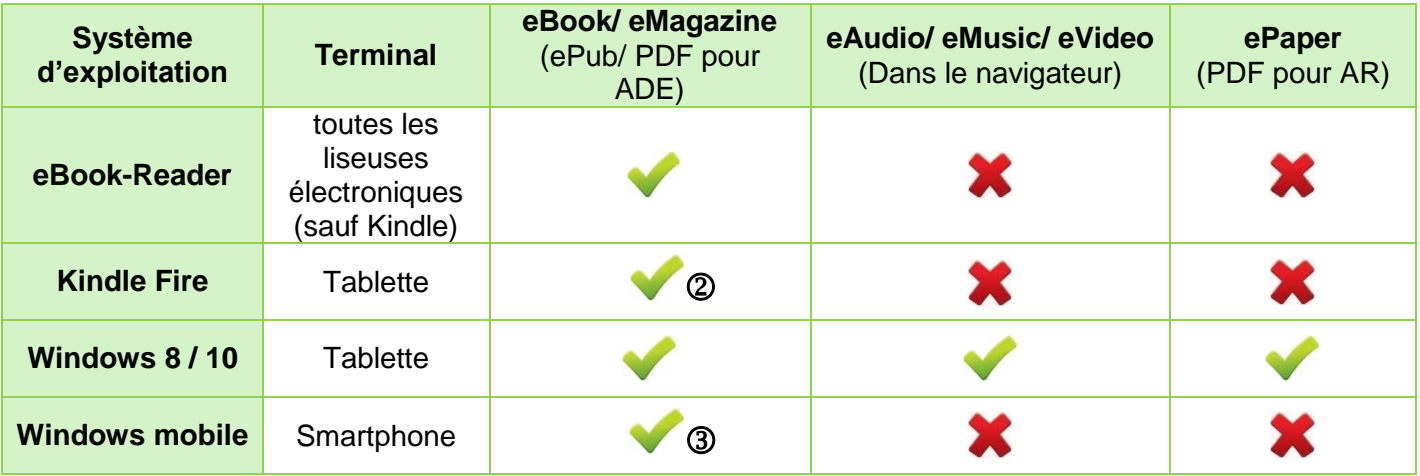

via Wine : <https://fr.wikipedia.org/wiki/Wine>

(2) Notice d'utilisation : <http://www.userforum.onleihe.de/lexicon/index.php/Entry/42-Kindle-Fire-HD/>

via DL Reader App : <https://www.microsoft.com/fr-fr/store/p/dl-reader/9wzdncrfj06z>

ADE Adobe Digital Editions

AR Adobe Reader

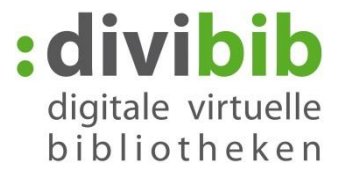